## **Table of Contents**

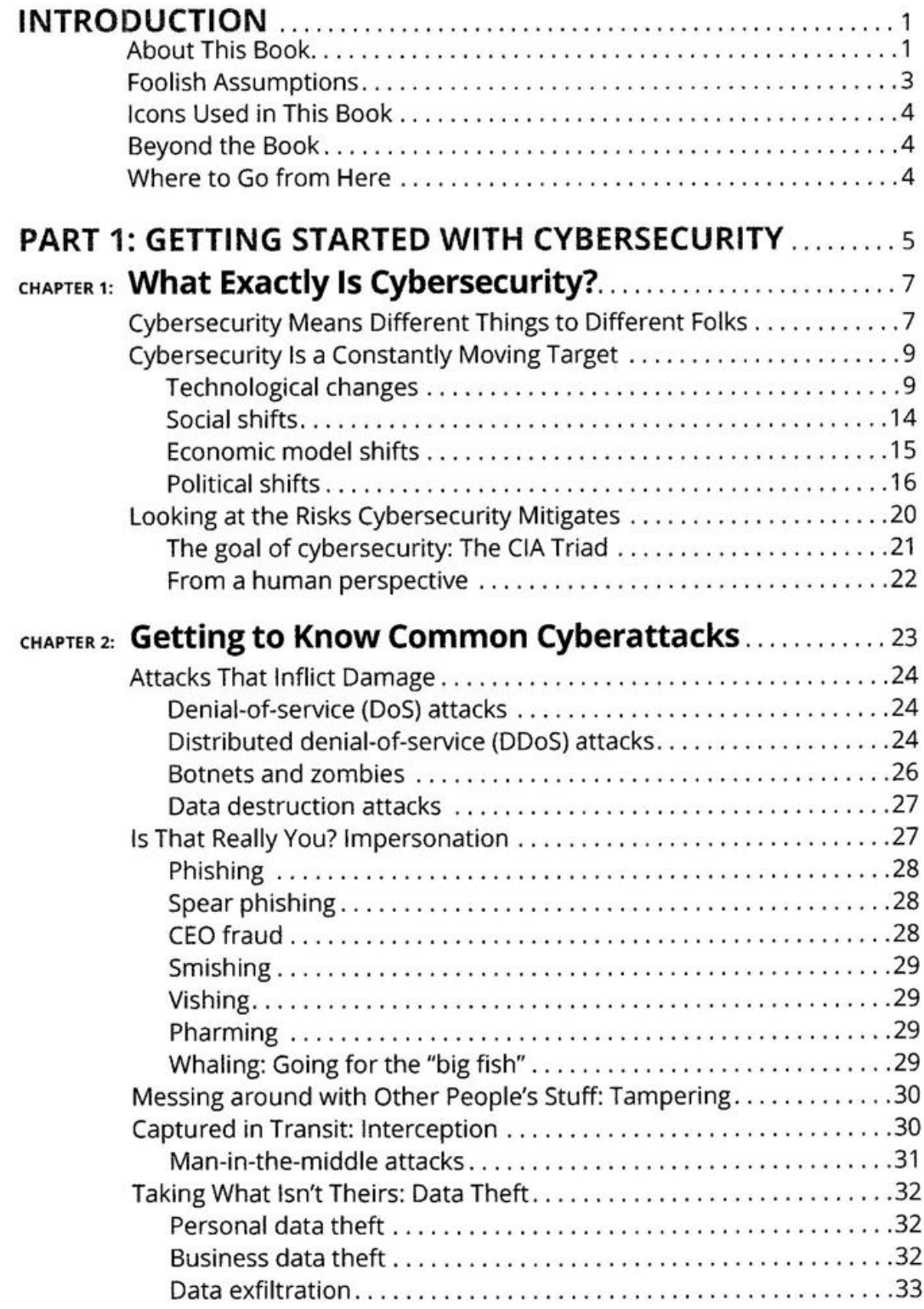

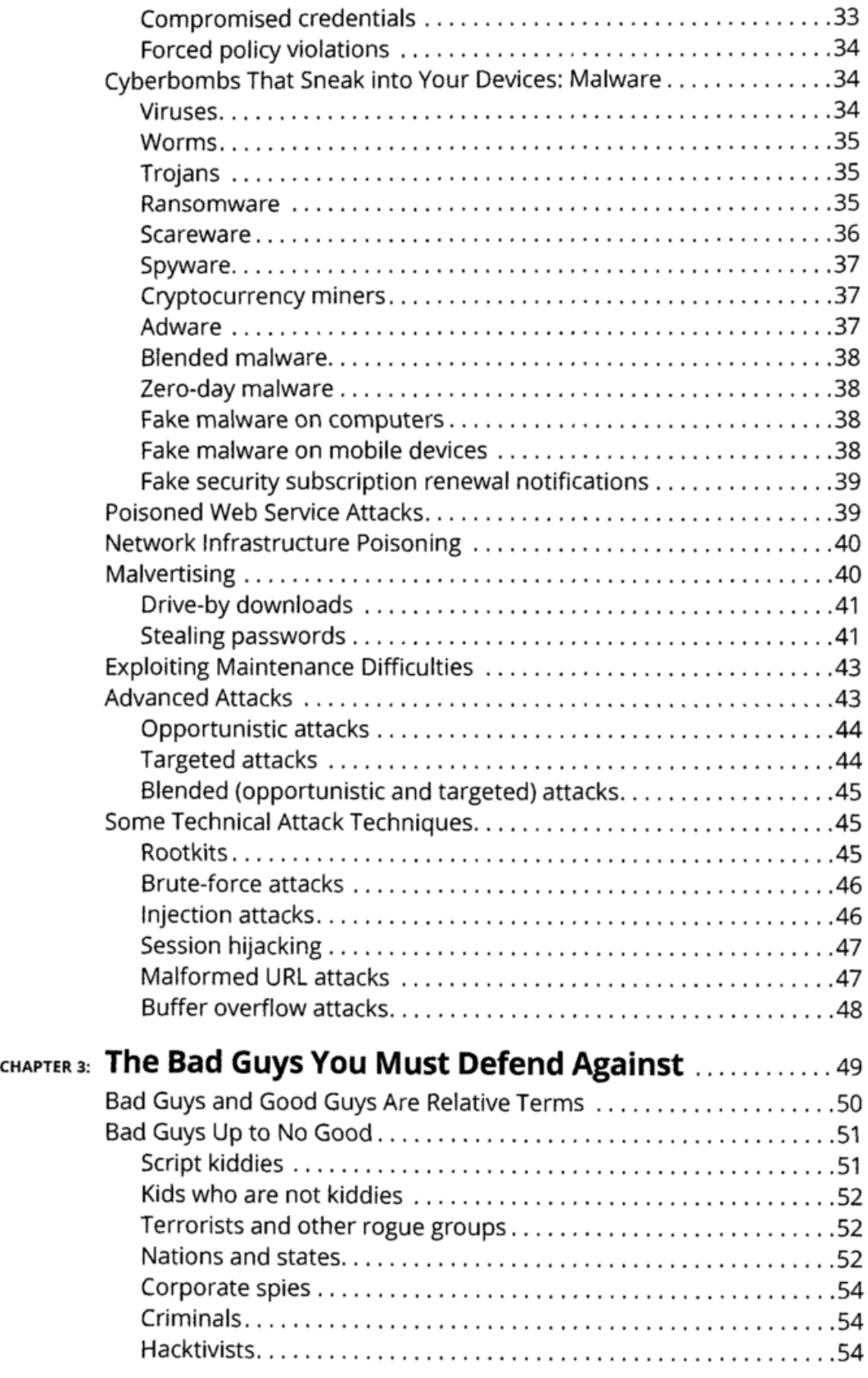

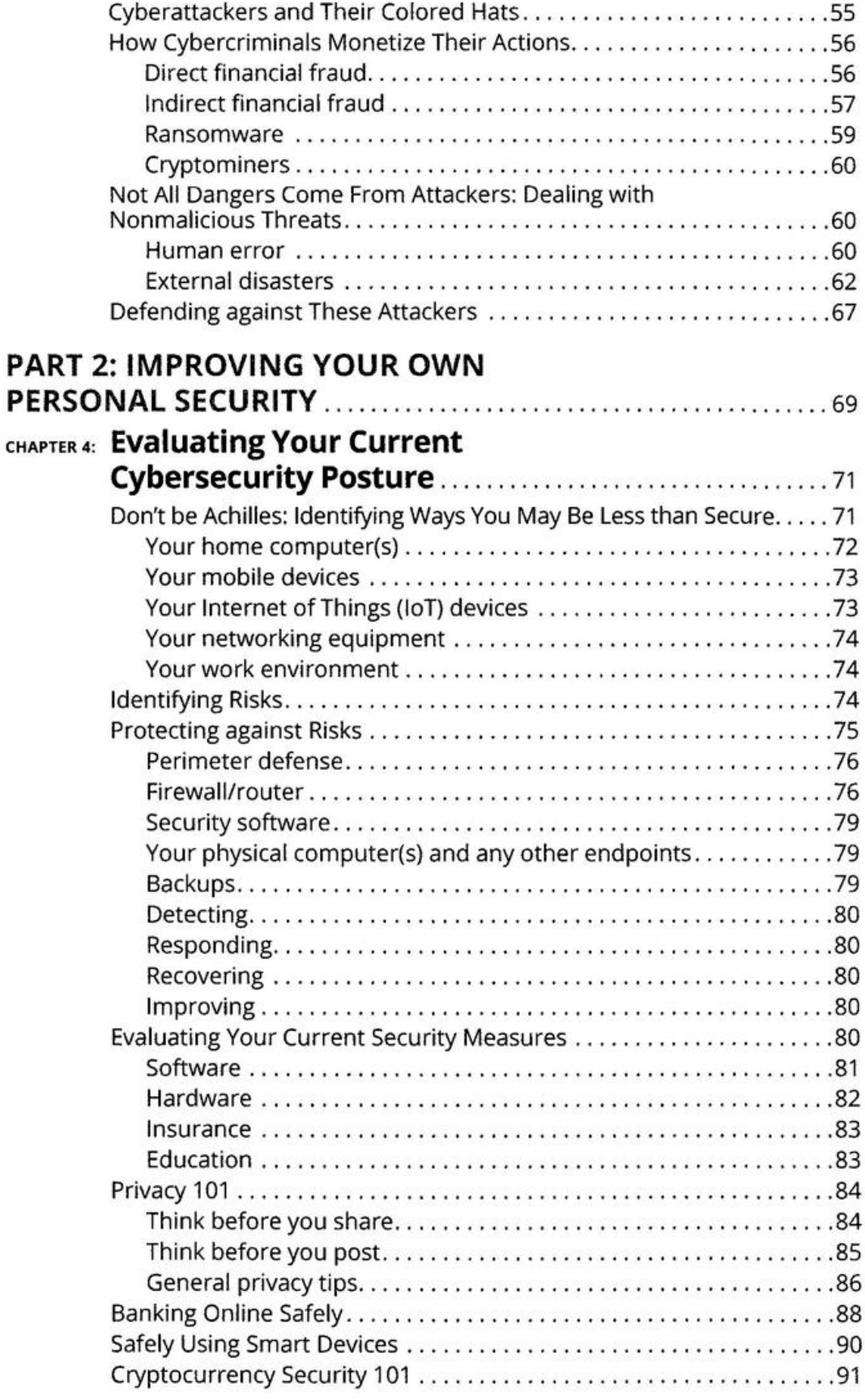

**Table of Contents VII**

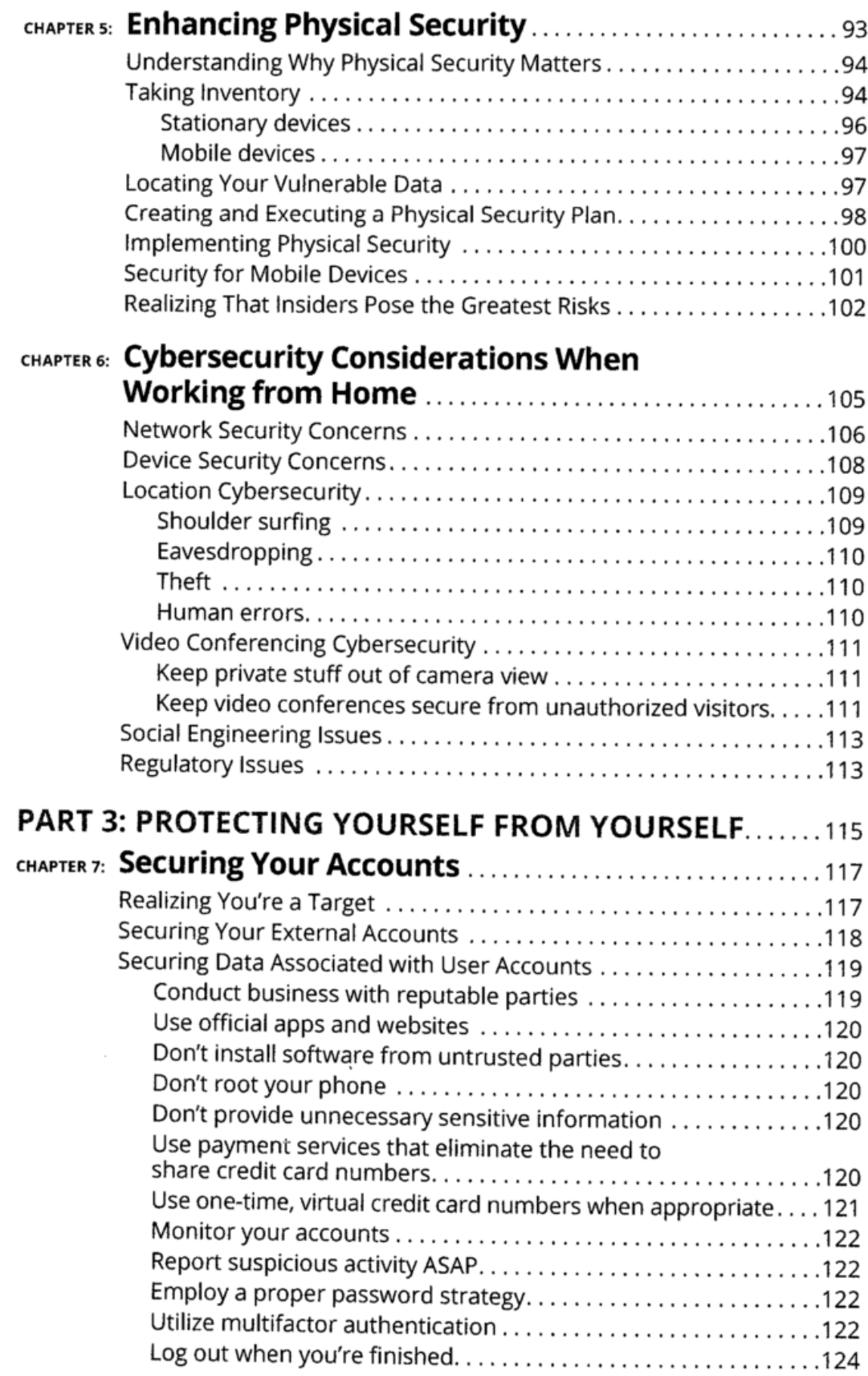

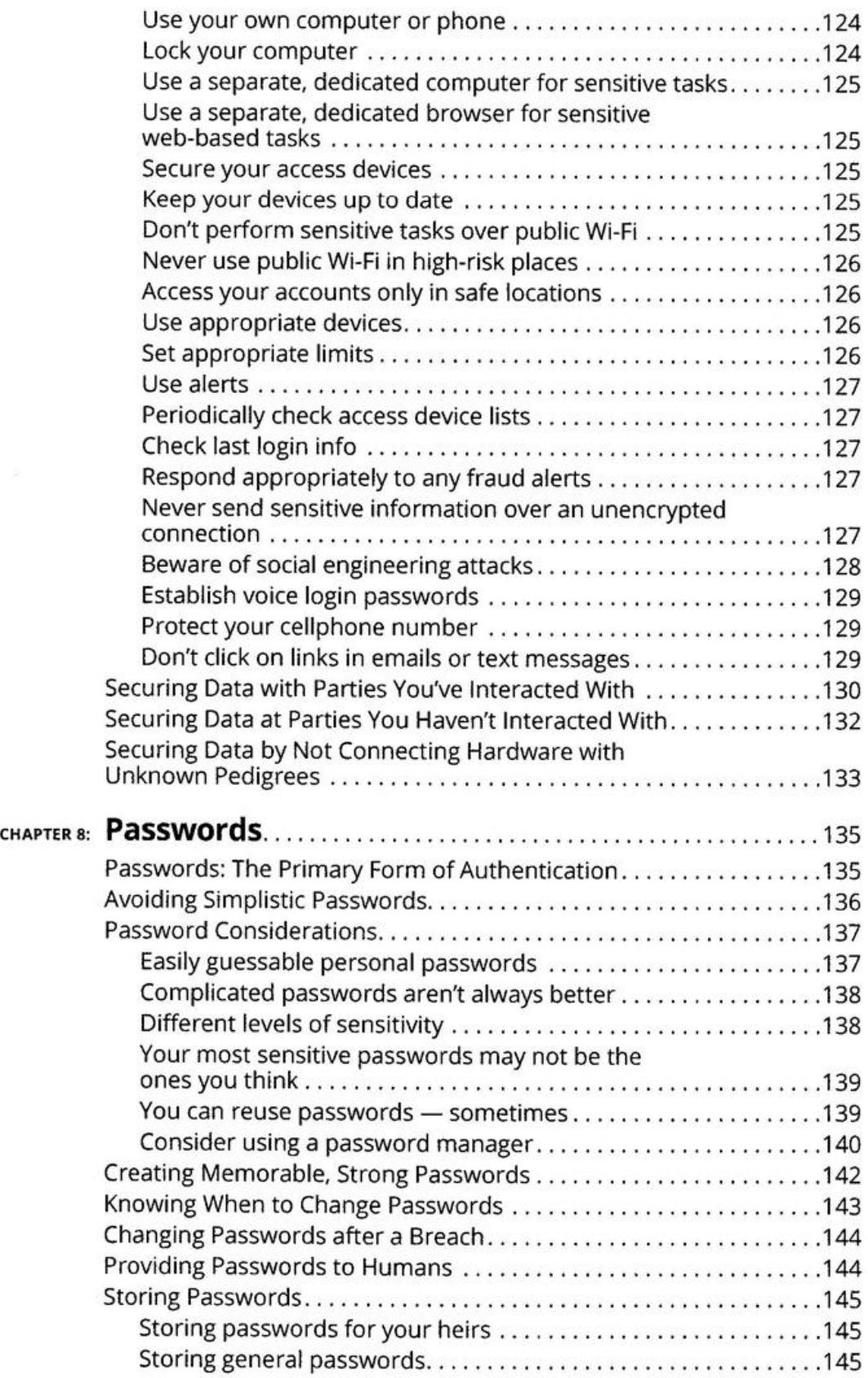

 $\label{eq:3.1} \frac{1}{2} \mathcal{F}^{\prime} \left( \mathcal{F}^{\prime} \right) = \frac{1}{2} \mathcal{F}^{\prime} \left( \mathcal{F}^{\prime} \right) = \frac{1}{2} \mathcal{F}^{\prime} \left( \mathcal{F}^{\prime} \right)$ 

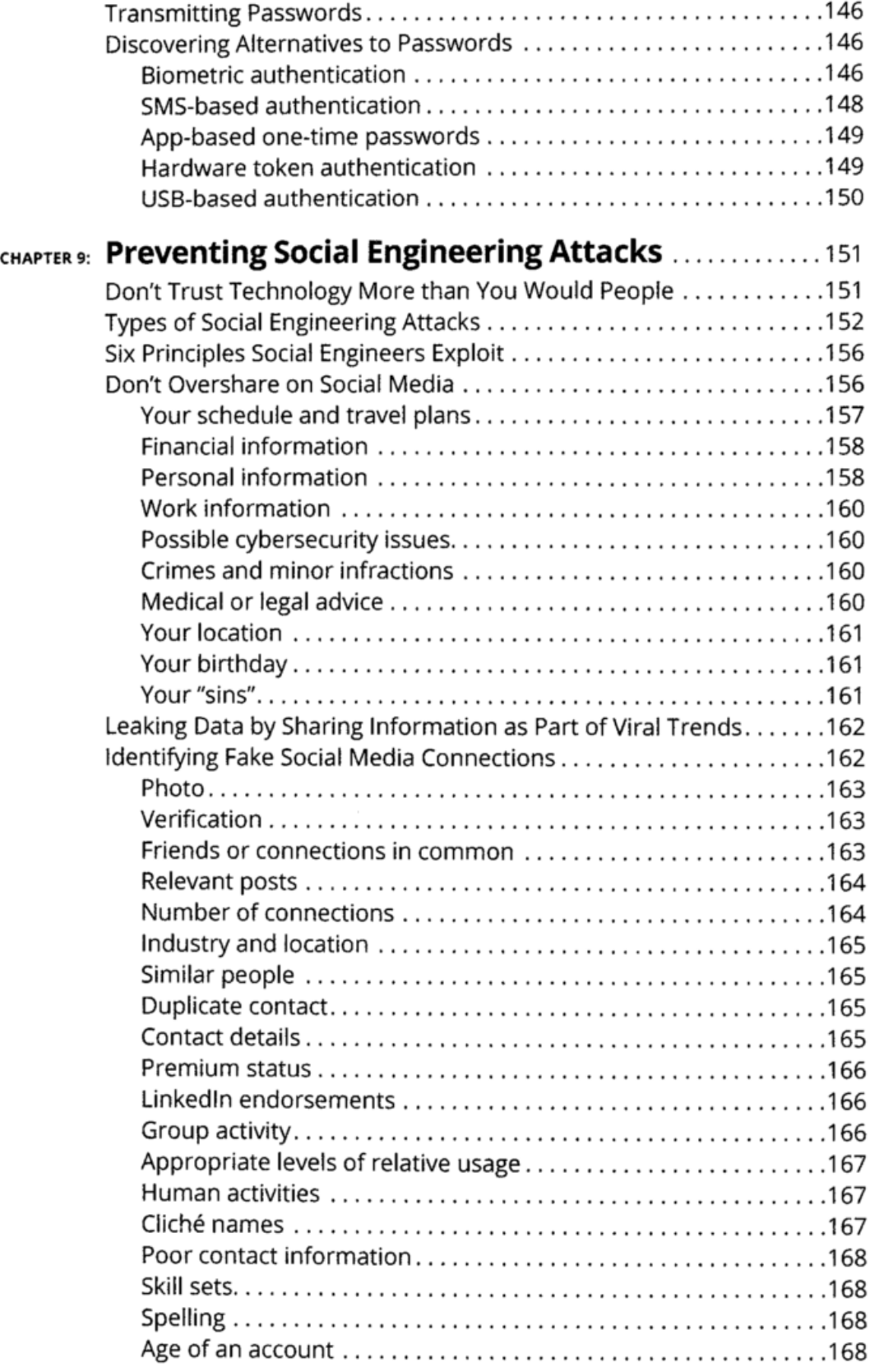

Ξ.

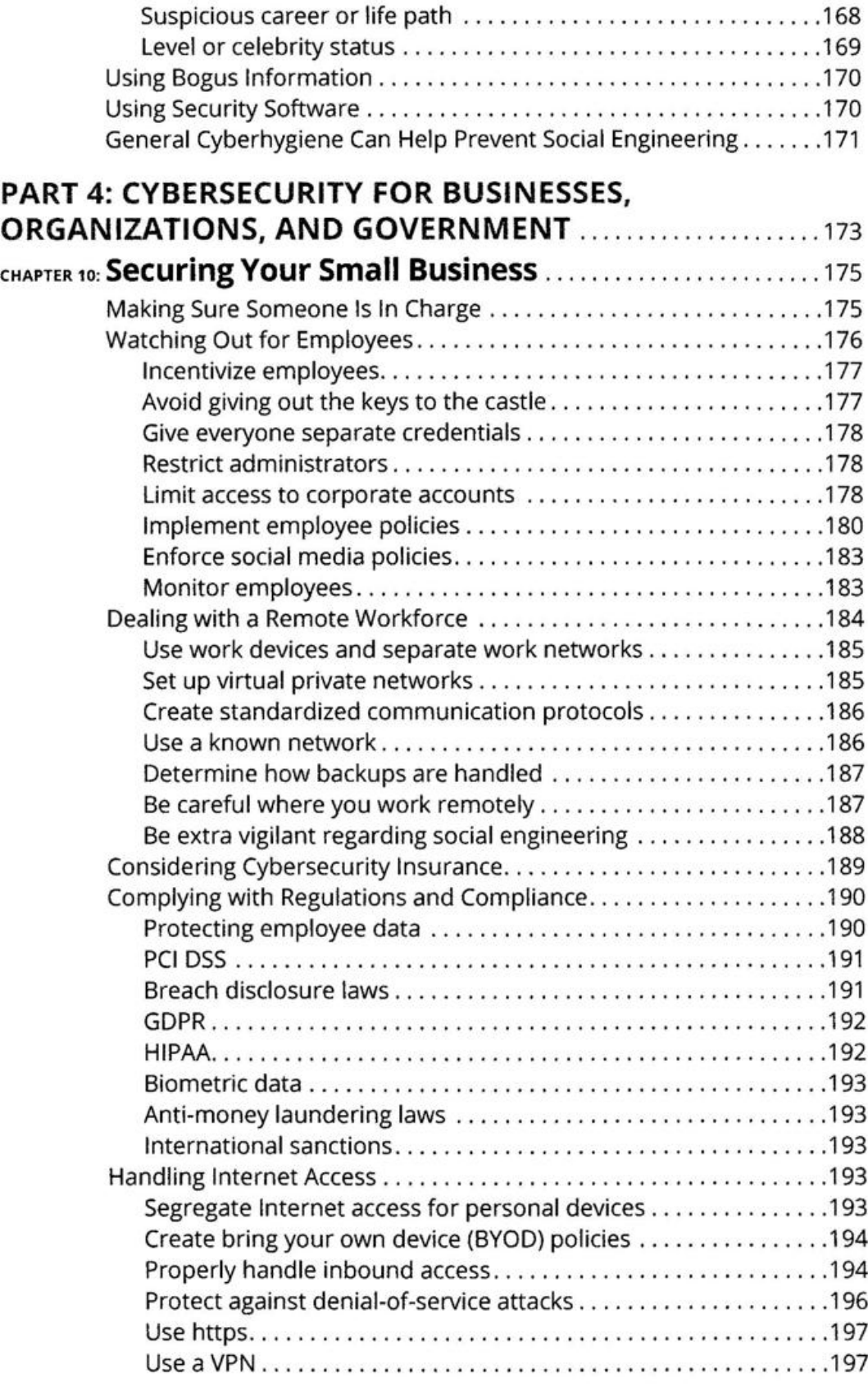

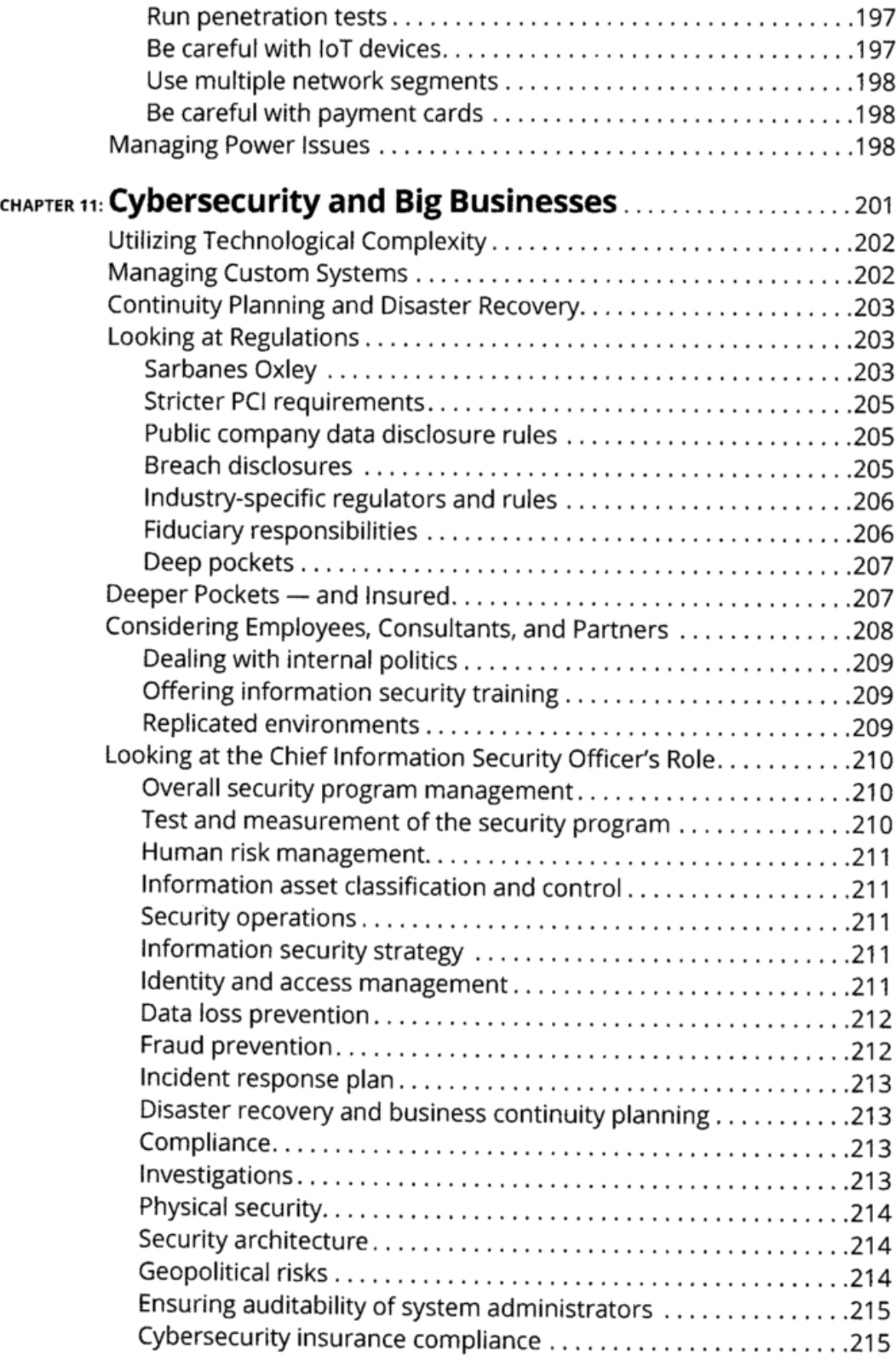

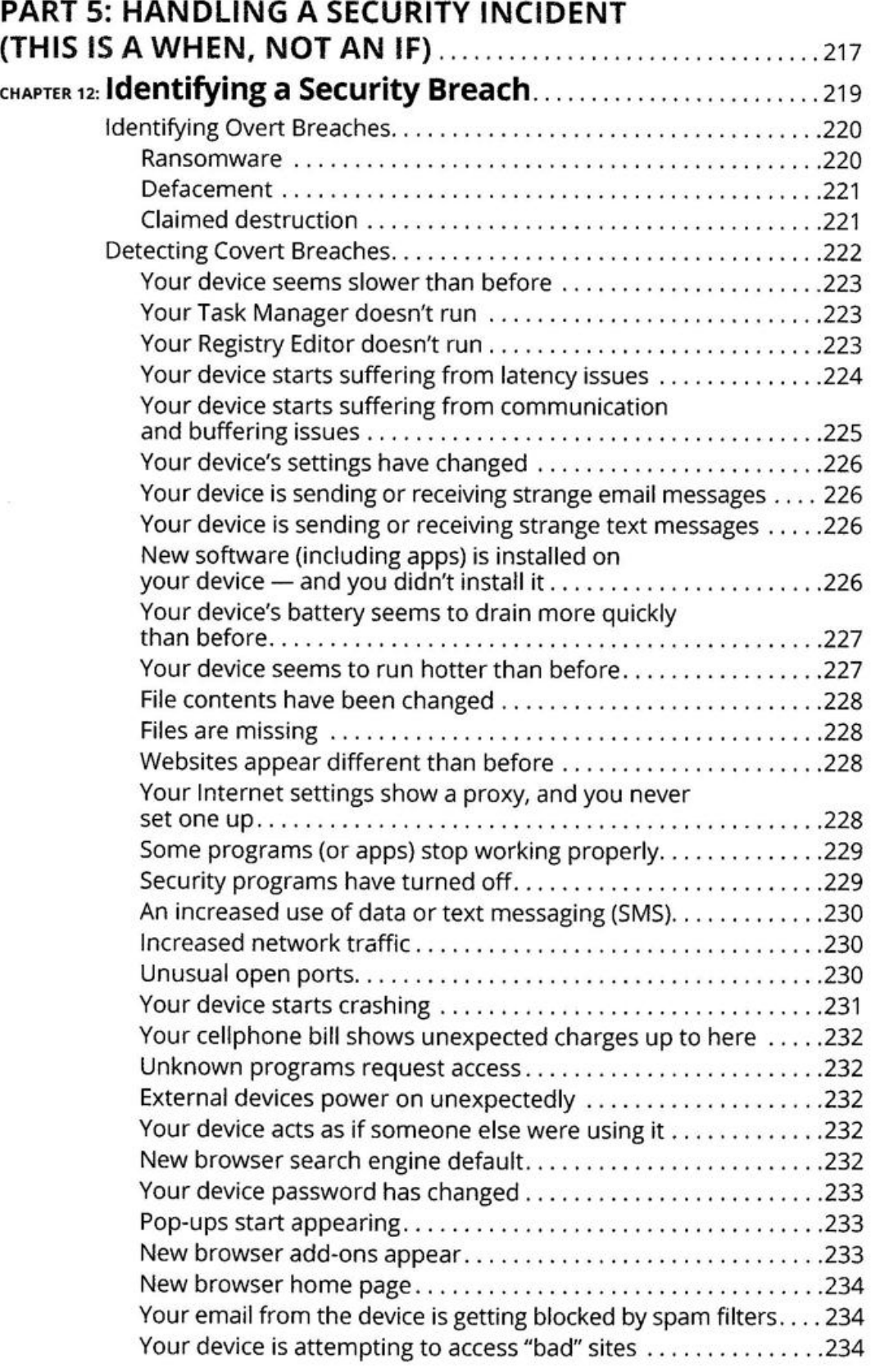

 $\mathcal{A}$  .

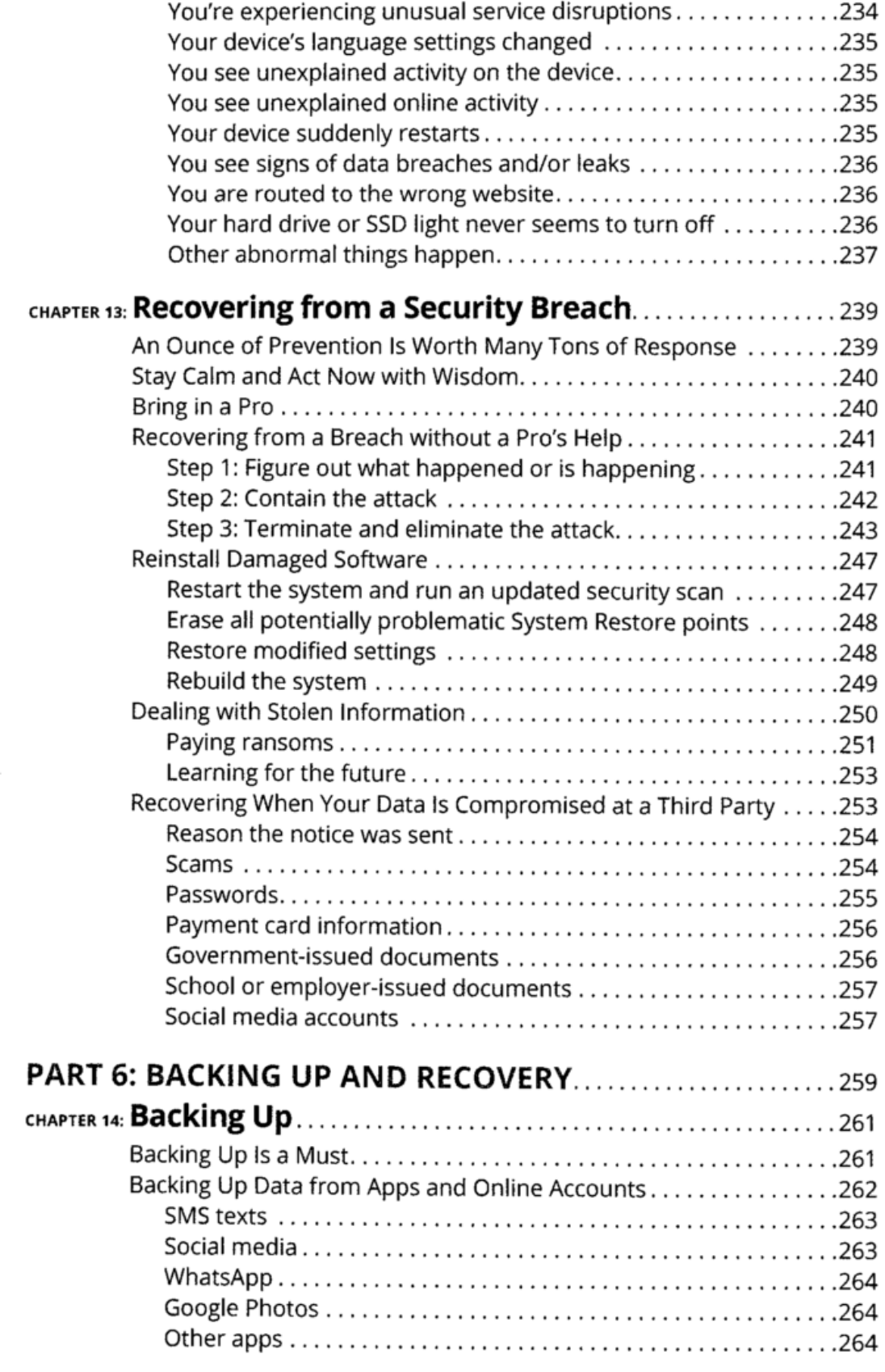

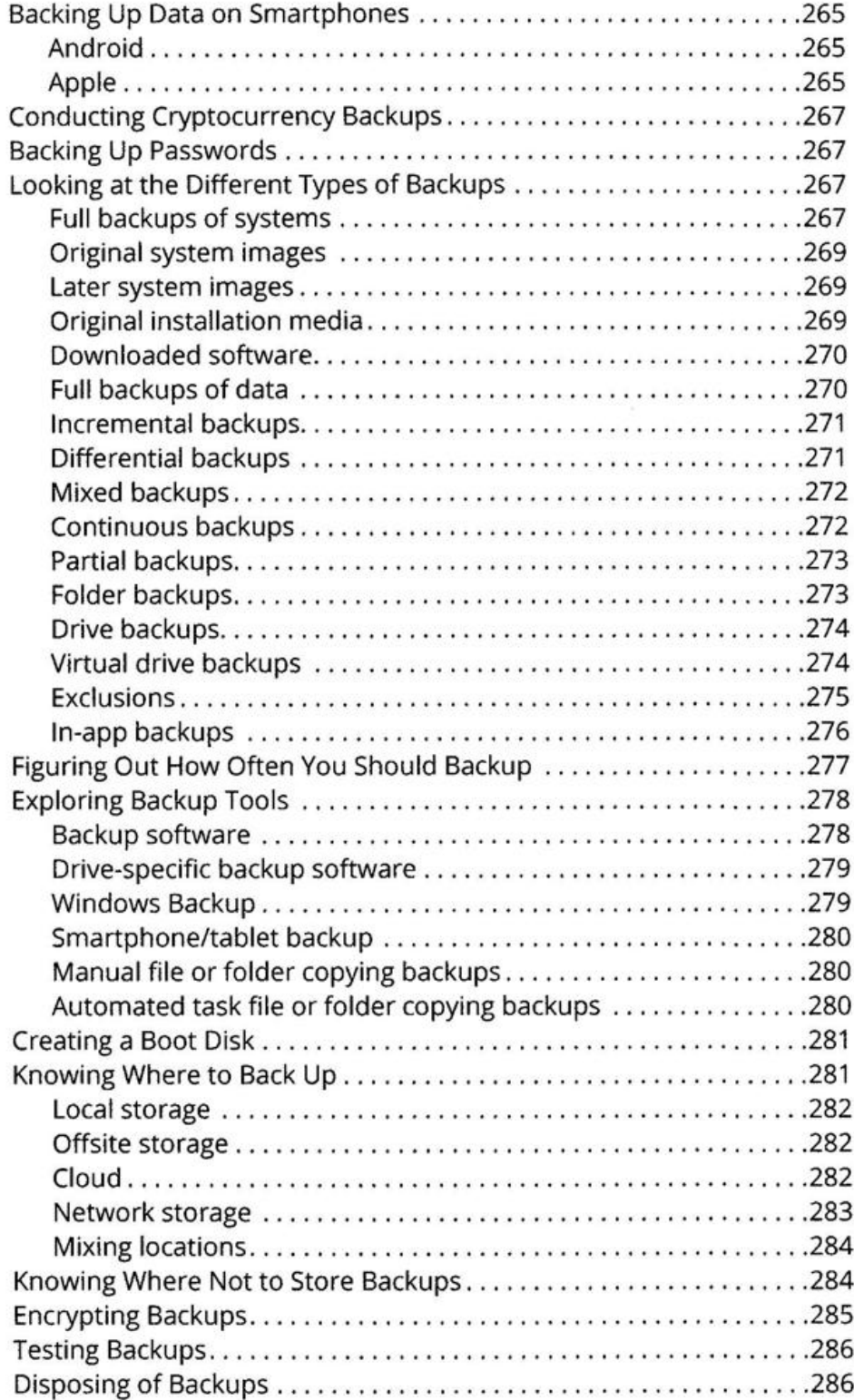

 $\sim 50$ 

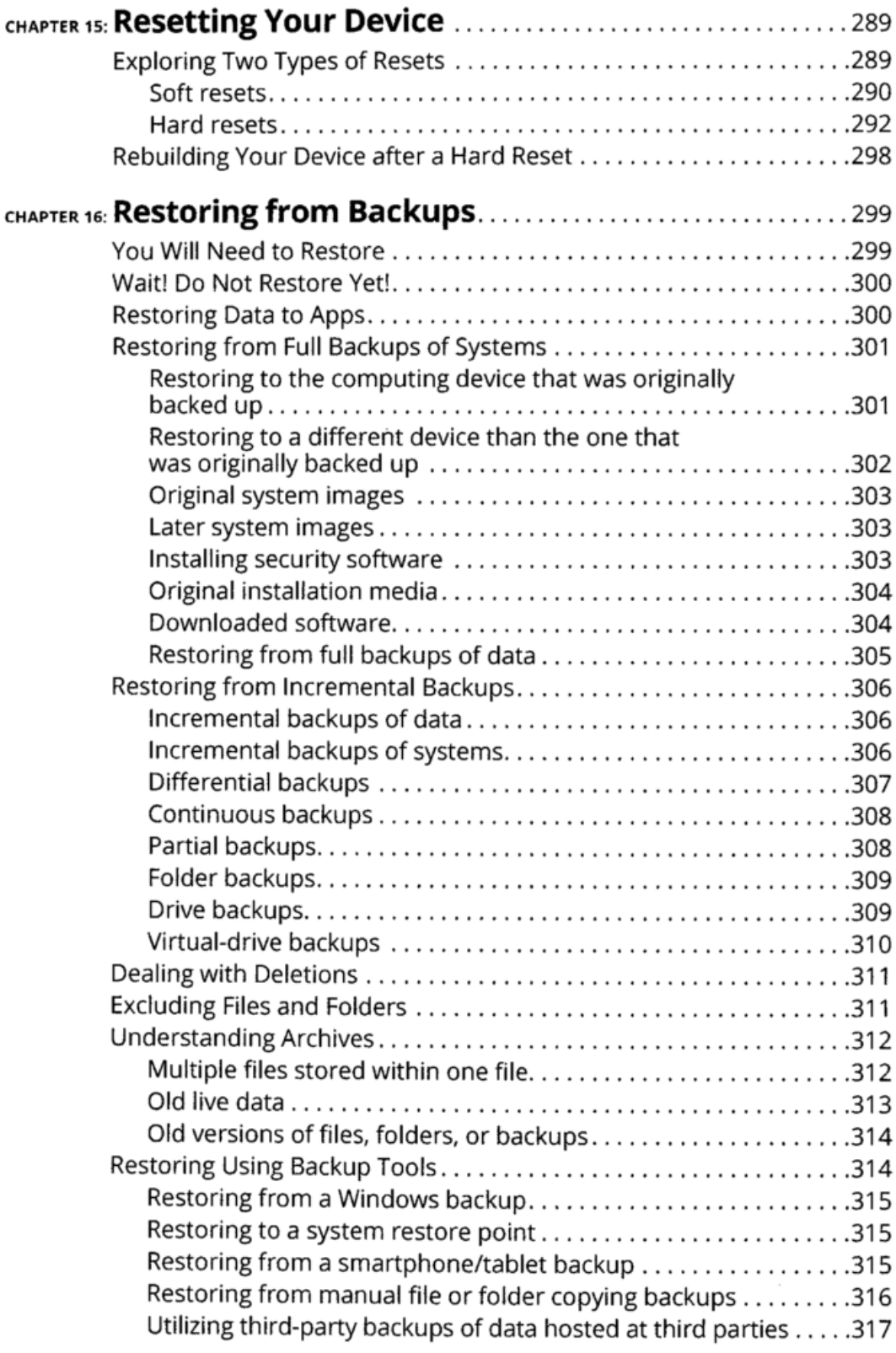

 $\sim$   $\sim$ 

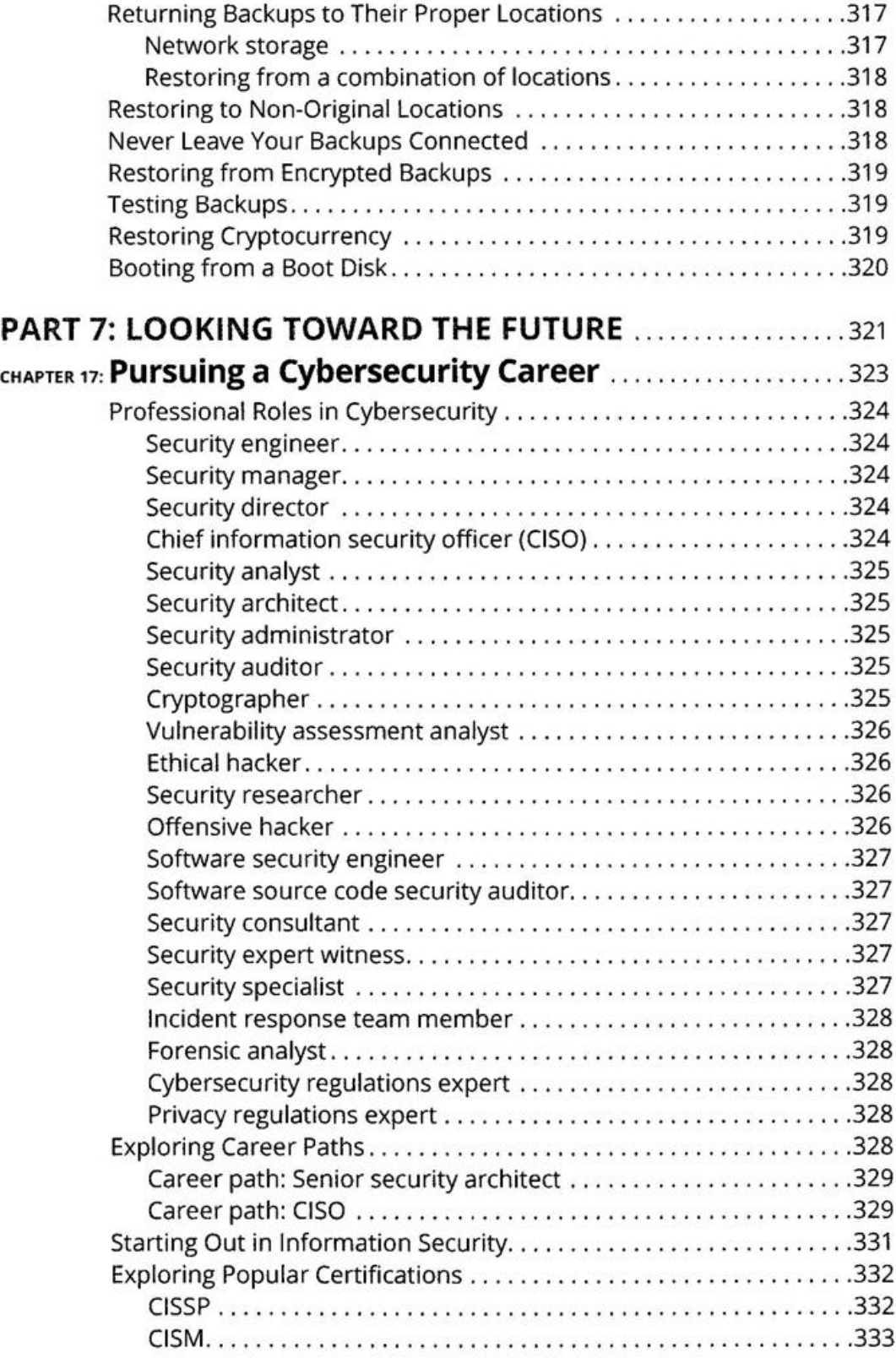

 $\sim$ 

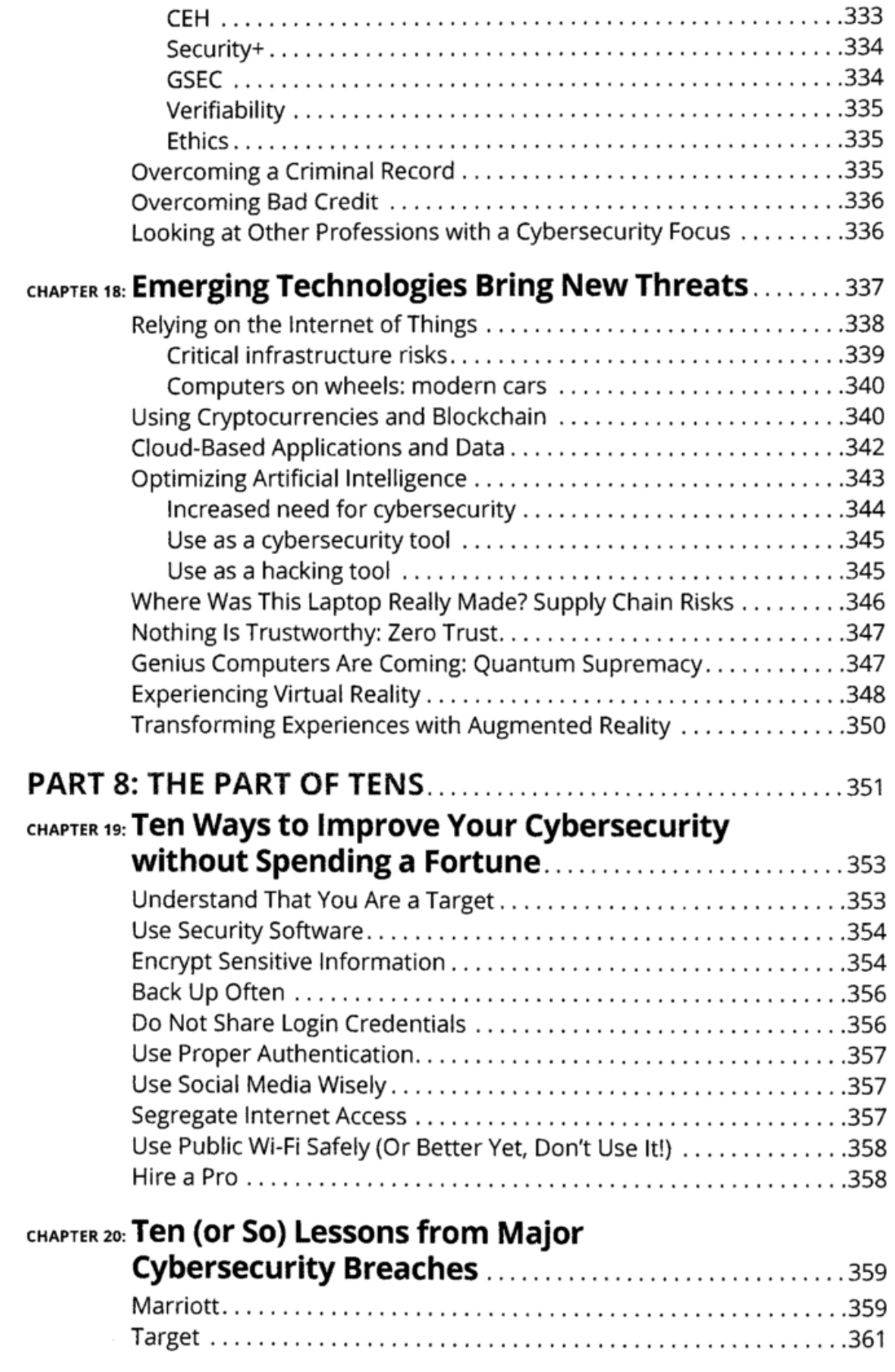

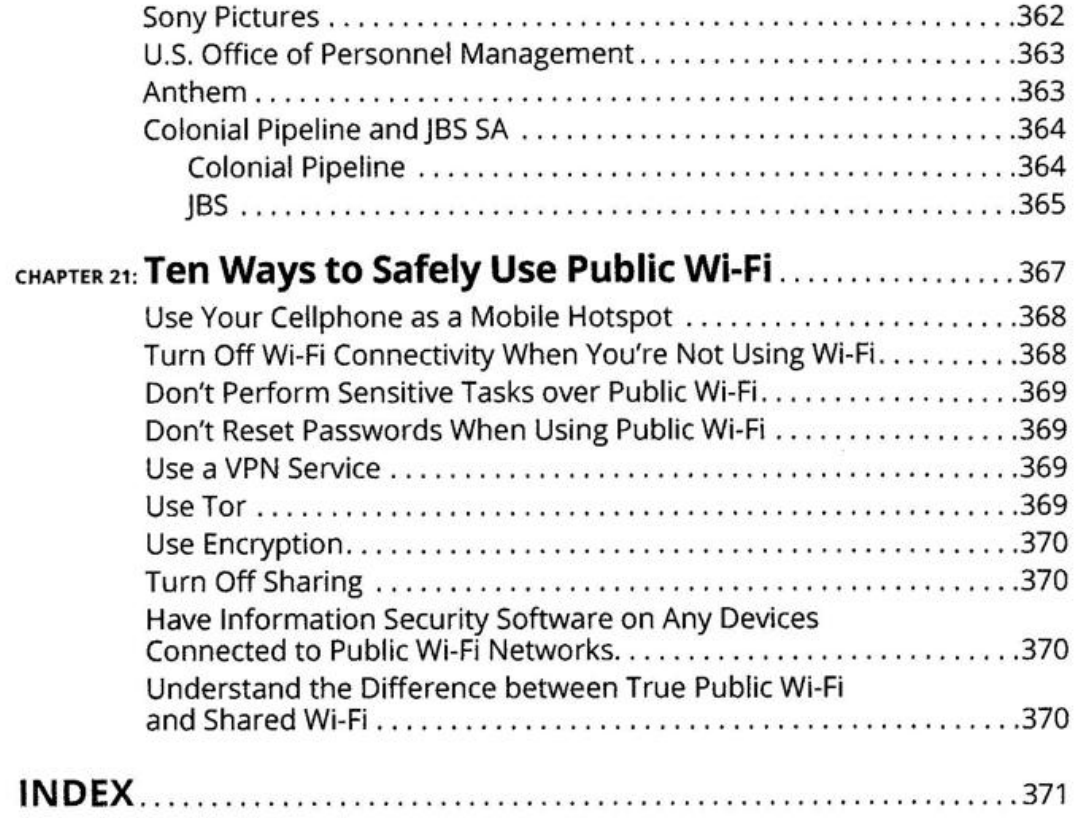

 $\sim$  100  $\mu$